### Interactions in Multiple Linear Regression

# Basic Ideas

Interaction: An interaction occurs when an independent variable has a different effect on the outcome depending on the values of another independent variable.

Let's look at some examples. Suppose that there is a cholesterol lowering drug that is tested through a clinical trial. Suppose we are expecting a linear dose-response over a given range of drug dose, so that the picture looks like this:

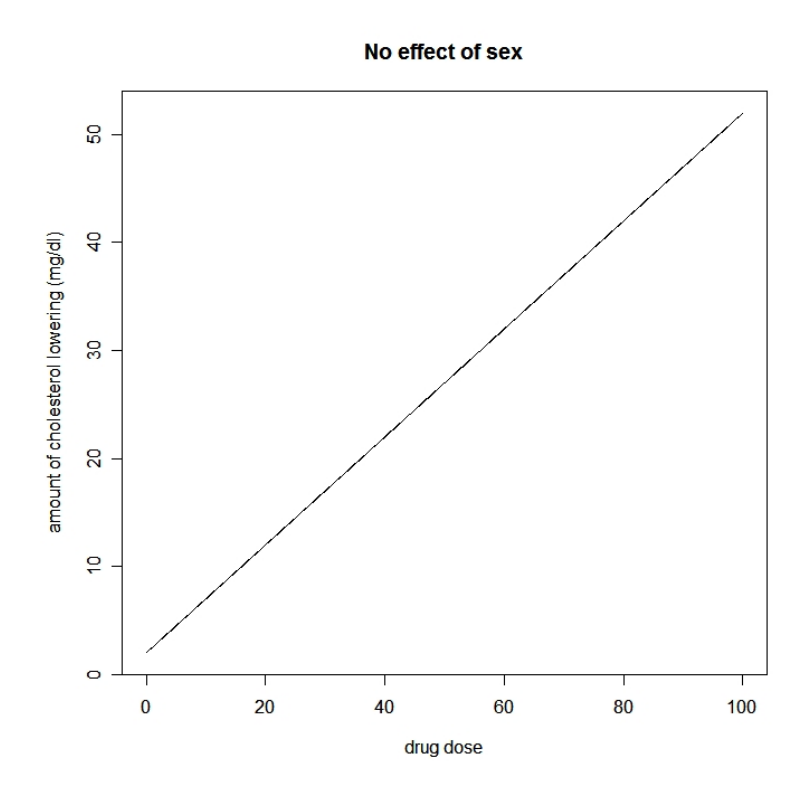

This is a standard simple linear model. Now, however, suppose that we expect men to respond at an overall higher level compared to women. There are various ways that this can happen. For example, if the difference in response between women and men is constant throughout the range, we would expect a graph like this:

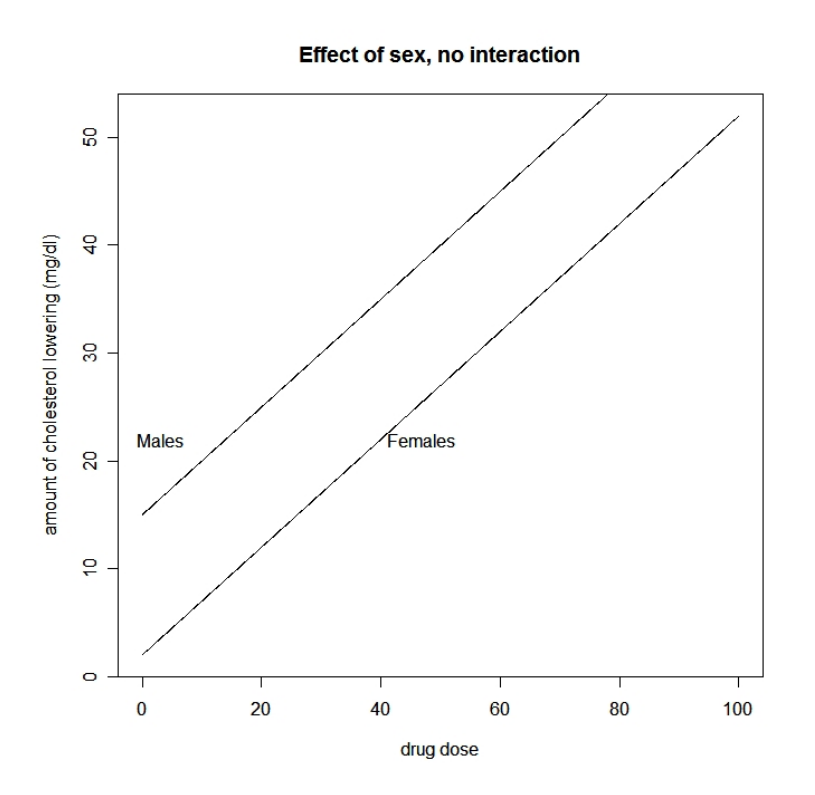

However, if men, have a steeper dose-response curve compared to women, we would expect a picture like this:

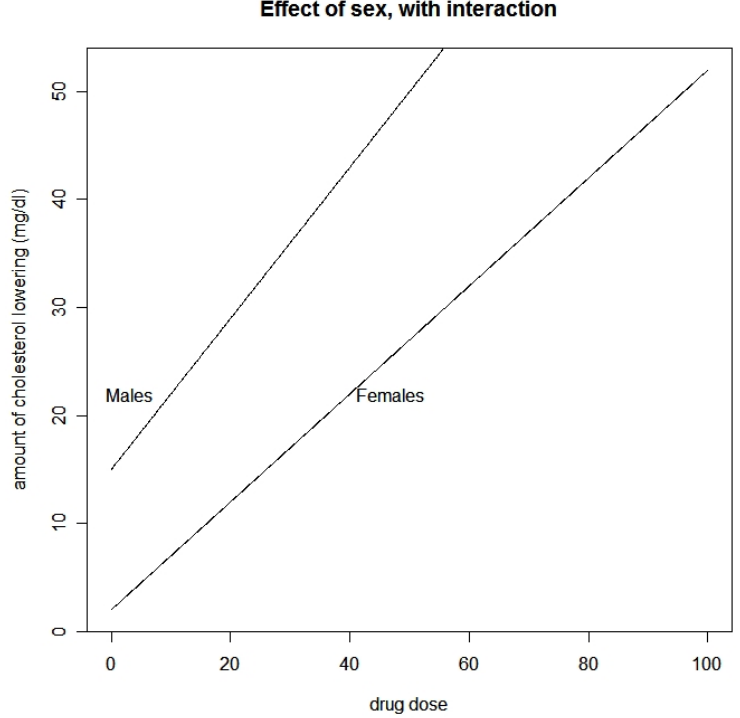

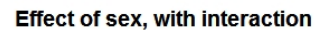

On the other hand, if men, have a less steep dose-response curve compared to women, we would expect a picture like this:

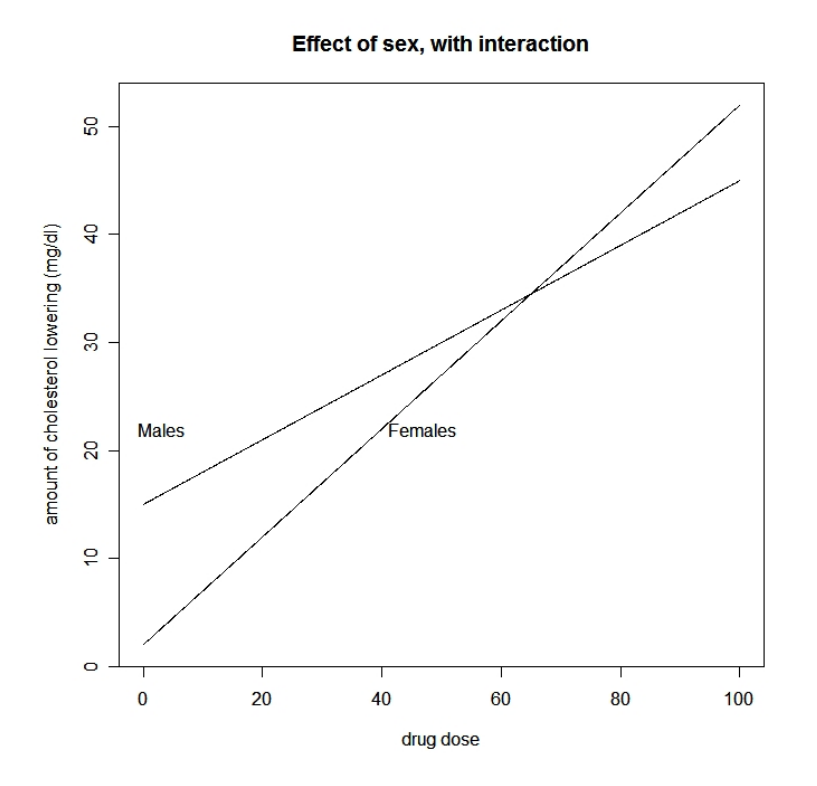

Of these four graphs, the first indicates no difference between men and women, the second illustrates that there is a difference, but since it is constant, there is no interaction term. The third and fourth graphs represent the situation with an interaction of the effect of the drug, depending on whether it is given to men or women.

In terms of regression equations, we have:

#### No effect of sex:

$$
Y = \alpha + \beta_1 * dose (+0 \times sex + 0 \times dose * sex)
$$

where Y represents the outcome (amount of cholesterol lowering),  $\beta_1$  represents the effect of the drug (presumed here to be non-zero), and all other coefficients for the rest of the terms (effect of sex and interaction term) are zero.

Sex has an effect, but no interaction:

$$
Y = \alpha + \beta_1 * dose + \beta_2 \times sex (+0 \times dose * sex)
$$

Sex has an effect with an interaction:

$$
Y = \alpha + \beta_1 * dose + \beta_2 \times sex + \beta_3 \times dose * sex
$$

Let's consider how to report the effects of sex and dose in the presence of interaction terms. If we consider the first of the above models, without any effect of sex, it is trivial to report. There is no effect of sex, and the coefficient  $\beta_1$  provides the effect of dose. In particular,  $\beta_1$  represents the amount by which cholesterol changes for each unit change in dose of the drug.

If we consider the second model, where there are effects of both dose and sex, interpretation is still straightforward: Since it does not depend on which sex is being discussed (effect is the same in males and females),  $\beta_1$  still represents the amount by which cholesterol changes for each unit change in dose of the drug. Similarly,  $\beta_2$ represents the effect of sex, which is "additive" to the effect of dose, because to get the effect of both together for any dose, we simply add the two individual effects.

Now consider the third model with an interaction term.

Things get a bit more complicated when there is an interaction term. There is no longer any unique effect of dose, because it depends upon whether you are talking about the effect of dose in males or females. Similarly, the difference between males and females depends on the dose.

Consider first the effect of dose: The question of "what is the effect of dose" is not answerable until one knows which sex is being considered. The effect of dose is  $\beta_1$  for females (if they are coded as 0, and males coded as 1, as was the case here). This is because the interaction term becomes 0 if sex is coded as 0, so the interaction term "disappears".

On the other hand, if sex is coded as 1 (males), the effect of dose is now equal to  $\beta_1 + \beta_3$ . This means, in practice, that for every one unit increase in dose, cholesterol changes by the amount  $\beta_1 + \beta_3$  in males (compared to just  $\beta_1$  for females).

All of the above models have considered a continuous variable combined with a dichotomous (dummy or indicator) variable. We can also consider interactions between two dummy variables, and between two continuous variables. The principles remain the same, although some technical details change.

# Interactions between two continuous independent variables

Consider the above example, but with age and dose as independent variables. Notice that this means we have two continuous variables, rather than one continuous and one dichotomous variable.

In the absence of an interaction term, we simply have the model

$$
Y = \alpha + \beta_1 * dose + \beta_2 \times age (+0 \times dose * age)
$$

where  $Y$  is the amount of cholesterol lowering (dependent variable). With no interaction, interpretation of each effect is straightforward, as we just have a standard multiple linear regression model. The effect on cholesterol lowering would be  $\beta_1$  for each unit of dose increase, and  $\beta_2$  for each unit of age increase (i.e., per year, if that is the unit of age).

Even though age will be treated as a continuous variable here, suppose for an instant it was coded as dichotomous, simply representing "old" and "young" subjects. Now we would be back to the case already discussed above in detail, and the graph would look something like this:

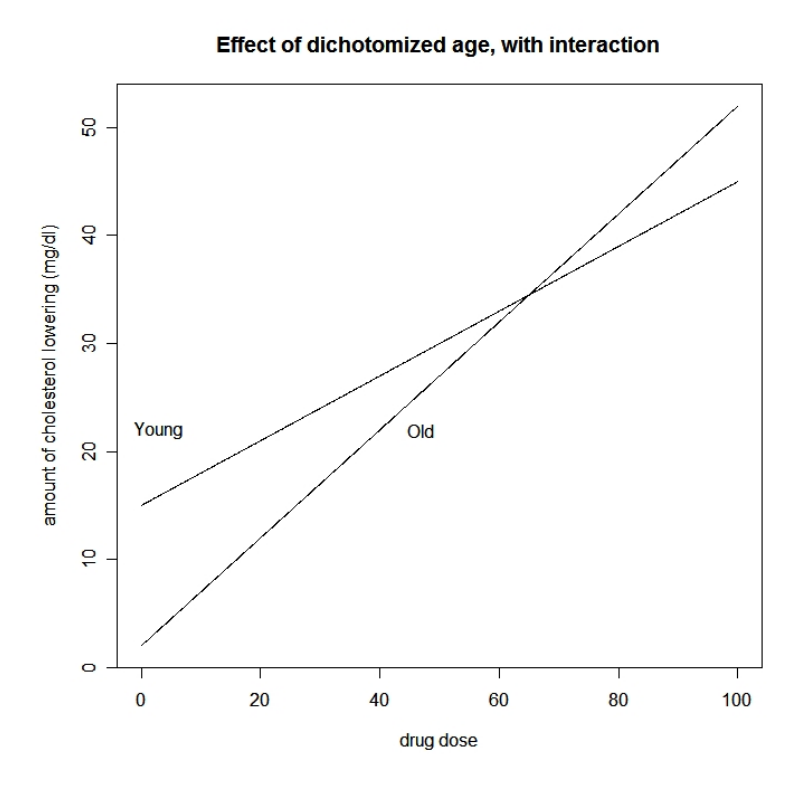

In this (hypothetical!) case, we see that the effects of dose on cholesterol lowering starts higher in younger compared to older subjects, but becomes lower as dose is increased.

What if we now add a middle category of "middle aged" persons? The graph may now look something like this:

Effect of dichotomized age, with interaction

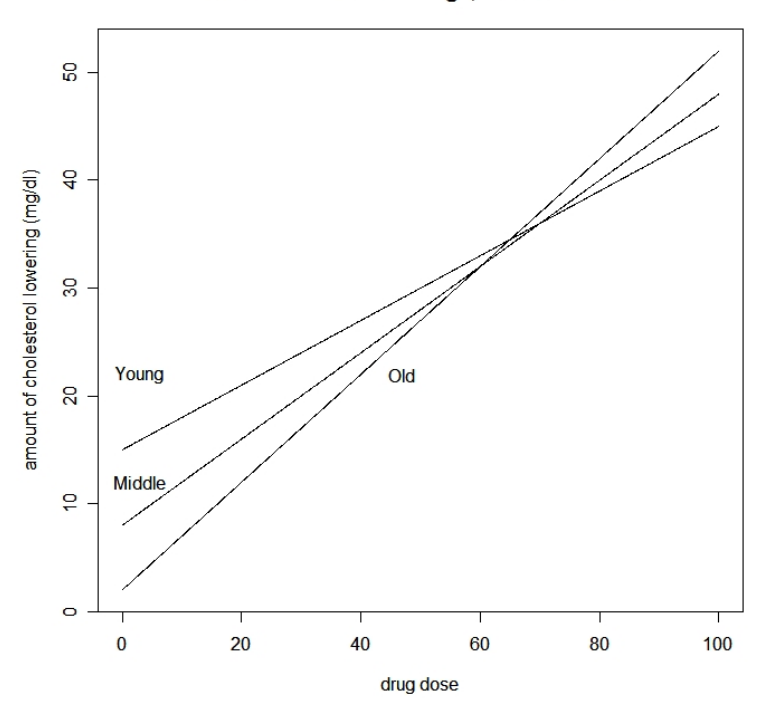

And if even more categories of age were added, we might get something like this:

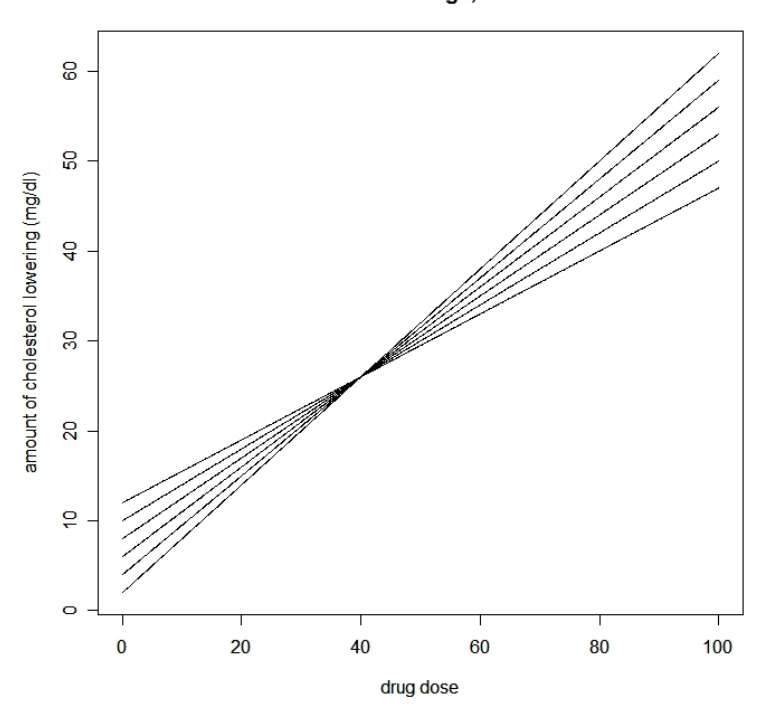

Effect of dichotomized age, with interaction

or this

Effect of dichotomized age, with interaction

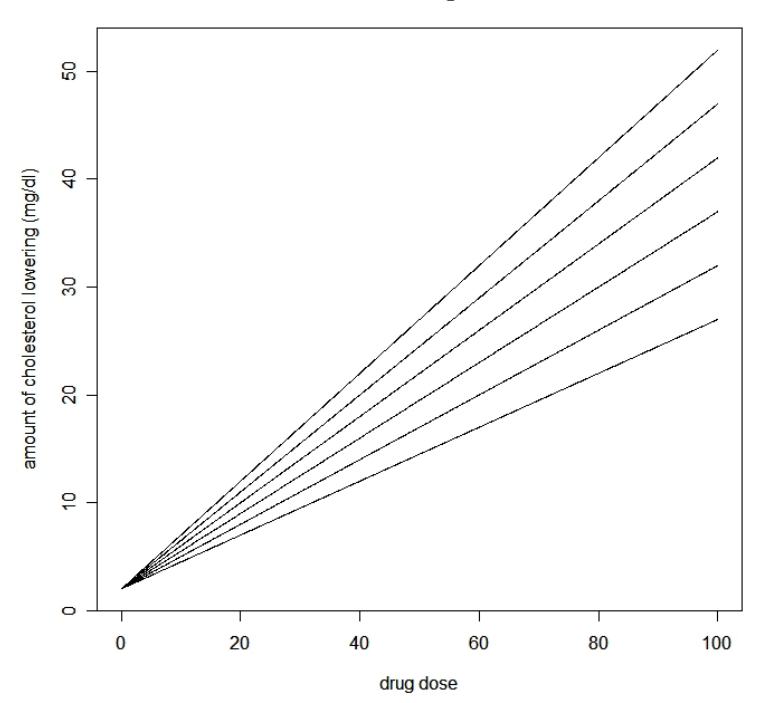

Now imagine adding finer and finer age categories, slowly transforming the age variable from discrete (categorical) into a continuous variable. At the limit where age becomes continuous, we would have an infinite number of different slopes for the effect of dose, one slope for each of the infinite possible age values. This is what we have when we have a model with two continuous variables that interact with each other.

The model we would then have would look like this:

$$
Y = \alpha + \beta_1 * dose + \beta_2 \times age + \beta_3 \times dose * age
$$

For any fixed value of age, say  $age_0$ , notice that the effect for dose is given by

$$
\beta_1 + \beta_3 * age_0
$$

This means that the effect of dose changes depending on the age of the subject, so that there is really no "unique" effect of dose, it is different for each possible age value.

For example, for someone aged 50, the effect of dose is

$$
\beta_1 + 50 \times \beta_3
$$

and for someone aged 30.5 it is:

$$
\beta_1 + 30.5 \times \beta_3
$$

and so on.

The effect of age is similarly affected by dose. If the dose is, say,  $dose_0$ , then the effect of age becomes:

$$
\beta_2 + dose_0 \times \beta_3
$$

In summary: When there is an interaction term, the effect of one variable that forms the interaction depends on the level of the other variable in the interaction.

Although not illustrated in the above examples, there could always be further variables in the model that are not interacting.

## Interactions between two dichotomous variables

Another situation when there can be an interaction between two variables is when both variables are dichotomous. Suppose there are two medications, A and B, and each is given to both males and females. If the medication may operate differently in males and females, the equation with interaction term can be written as (suppose coding is Med  $A = 0$ , Med  $B = 1$ , Male  $= 0$ , Female=1):

$$
Y = \alpha + \beta_1 * med + \beta_2 \times sex + \beta_3 \times med * sex
$$

Here, however, there are only four possibilities, as given in the table below:

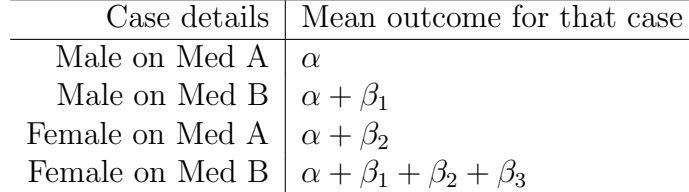

Without an interaction term, the mean value for Females on Med B would have been  $\alpha+\beta_1+\beta_2$ . This implies a simple additive model, as we add the effect of beng female to the effect of being on med B. However, with the interaction term as detailed above, the mean value for Females on Med B is  $\alpha + \beta_1 + \beta_2 + \beta_3$ , implying that over and above the additive effect, there is an interaction effect of size  $\beta_3$ .

# Example with real data

Consider the data set below, which contains data about various body measurements, as well as body fat. The goal is to check whether the independent variables Skinfold Thickness (ST), Thigh Circumference (TC),and/or Midarm Circumference (MC) predict the independent variable Body Fat (BF), and if so, whether there is any evidence of interactions among these variables.

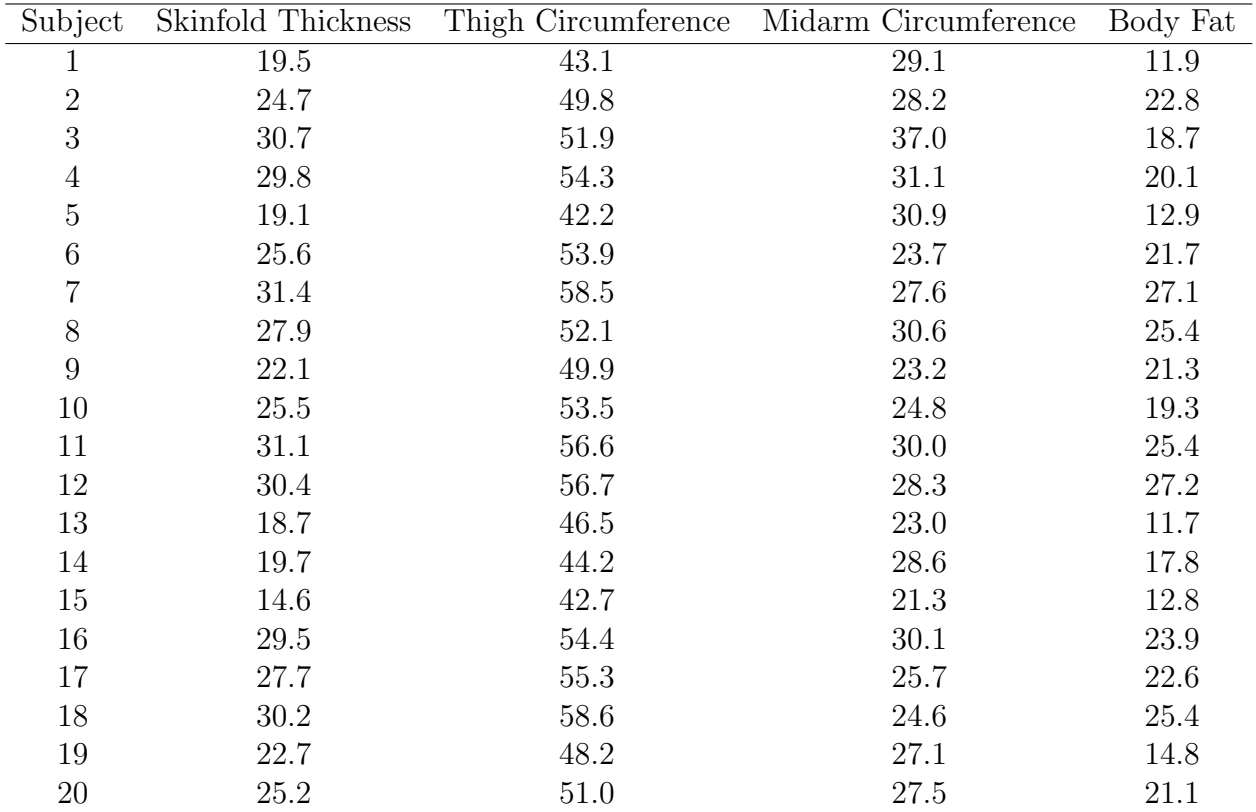

We will follow these steps in analysing these data:

- 1. Enter the data, and create new variables, for all interactions, including three two by two interaction terms, as well as the single interaction term with all three variables.
- 2. Look at descriptive statistics for all data.
- 3. Look at scatter plots for each variable.
- 4. Calculate a correlation matrix for all variables.
- 5. Calculate a simple liner regression for each variable.
- 6. Calculate a multiple linear regression for all variables, without interactions.

7. Add in various interactions, to see what happens.

8. Draw overall conclusions based on the totality of evidence from all models.

# Enter the data: > st<-c(19.5, 24.7, 30.7, 29.8, 19.1, 25.6, 31.4, 27.9, 22.1, 25.5, 31.1, 30.4, 18.7, 19.7, 14.6, 29.5, 27.7, 30.2, 22.7, 25.2)  $>$  tc<-c(43.1, 49.8, 51.9, 54.3, 42.2, 53.9, 58.5, 52.1, 49.9, 53.5, 56.6, 56.7, 46.5, 44.2, 42.7, 54.4, 55.3, 58.6, 48.2, 51.0) > mc<-c(29.1, 28.2, 37.0, 31.1, 30.9, 23.7, 27.6, 30.6, 23.2, 24.8, 30.0, 28.3, 23.0, 28.6, 21.3, 30.1, 25.7, 24.6, 27.1, 27.5) > bf<-c(11.9, 22.8, 18.7, 20.1, 12.9, 21.7, 27.1, 25.4, 21.3, 19.3, 25.4, 27.2, 11.7, 17.8, 12.8, 23.9, 22.6, 25.4, 14.8, 21.1) # Create new variables, for all interactions, including three two # by two interaction terms, as well as the single interaction term # with all three variables. > st\_tc <- st\*tc > st\_mc <- st\*mc  $>$  tc\_mc  $<-$  tc\*mc > st\_tc\_mc <- st\*tc\*mc # Create a data frame with all data: > fat <- data.frame(st, tc, mc, st\_tc, st\_mc, tc\_mc, st\_tc\_mc, bf) # Look at the data > fat st tc mc st\_tc st\_mc tc\_mc st\_tc\_mc bf 1 19.5 43.1 29.1 840.45 567.45 1254.21 24457.10 11.9 2 24.7 49.8 28.2 1230.06 696.54 1404.36 34687.69 22.8 3 30.7 51.9 37.0 1593.33 1135.90 1920.30 58953.21 18.7 4 29.8 54.3 31.1 1618.14 926.78 1688.73 50324.15 20.1 5 19.1 42.2 30.9 806.02 590.19 1303.98 24906.02 12.9 6 25.6 53.9 23.7 1379.84 606.72 1277.43 32702.21 21.7

7 31.4 58.5 27.6 1836.90 866.64 1614.60 50698.44 27.1 8 27.9 52.1 30.6 1453.59 853.74 1594.26 44479.85 25.4 9 22.1 49.9 23.2 1102.79 512.72 1157.68 25584.73 21.3 10 25.5 53.5 24.8 1364.25 632.40 1326.80 33833.40 19.3 11 31.1 56.6 30.0 1760.26 933.00 1698.00 52807.80 25.4 12 30.4 56.7 28.3 1723.68 860.32 1604.61 48780.14 27.2 13 18.7 46.5 23.0 869.55 430.10 1069.50 19999.65 11.7 14 19.7 44.2 28.6 870.74 563.42 1264.12 24903.16 17.8 15 14.6 42.7 21.3 623.42 310.98 909.51 13278.85 12.8 16 29.5 54.4 30.1 1604.80 887.95 1637.44 48304.48 23.9 17 27.7 55.3 25.7 1531.81 711.89 1421.21 39367.52 22.6 18 30.2 58.6 24.6 1769.72 742.92 1441.56 43535.11 25.4 19 22.7 48.2 27.1 1094.14 615.17 1306.22 29651.19 14.8 20 25.2 51.0 27.5 1285.20 693.00 1402.50 35343.00 21.1

# Look at descriptive statistics for all data.

> summary(fat)

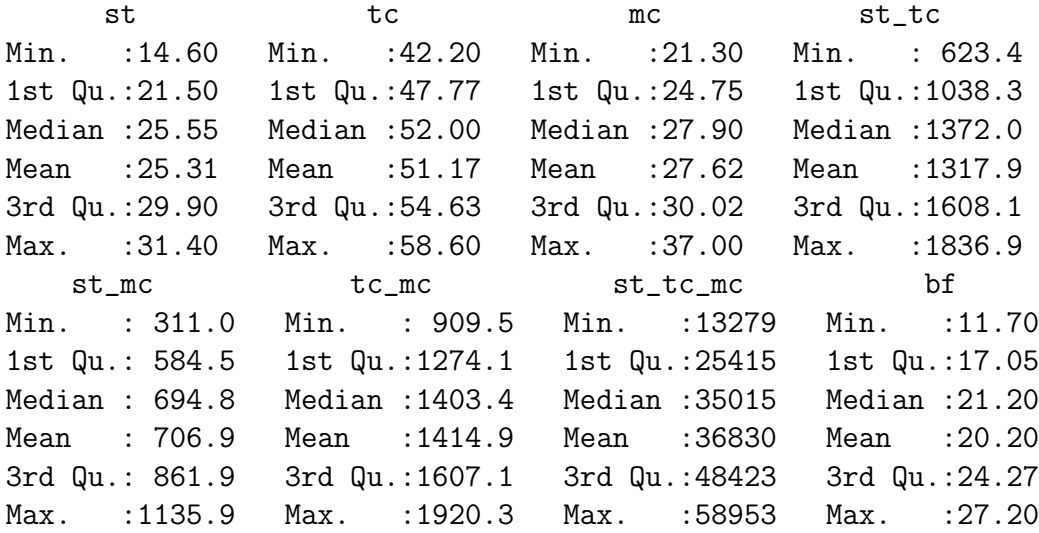

# Look at scatter plots for each variable.

> pairs(fat)

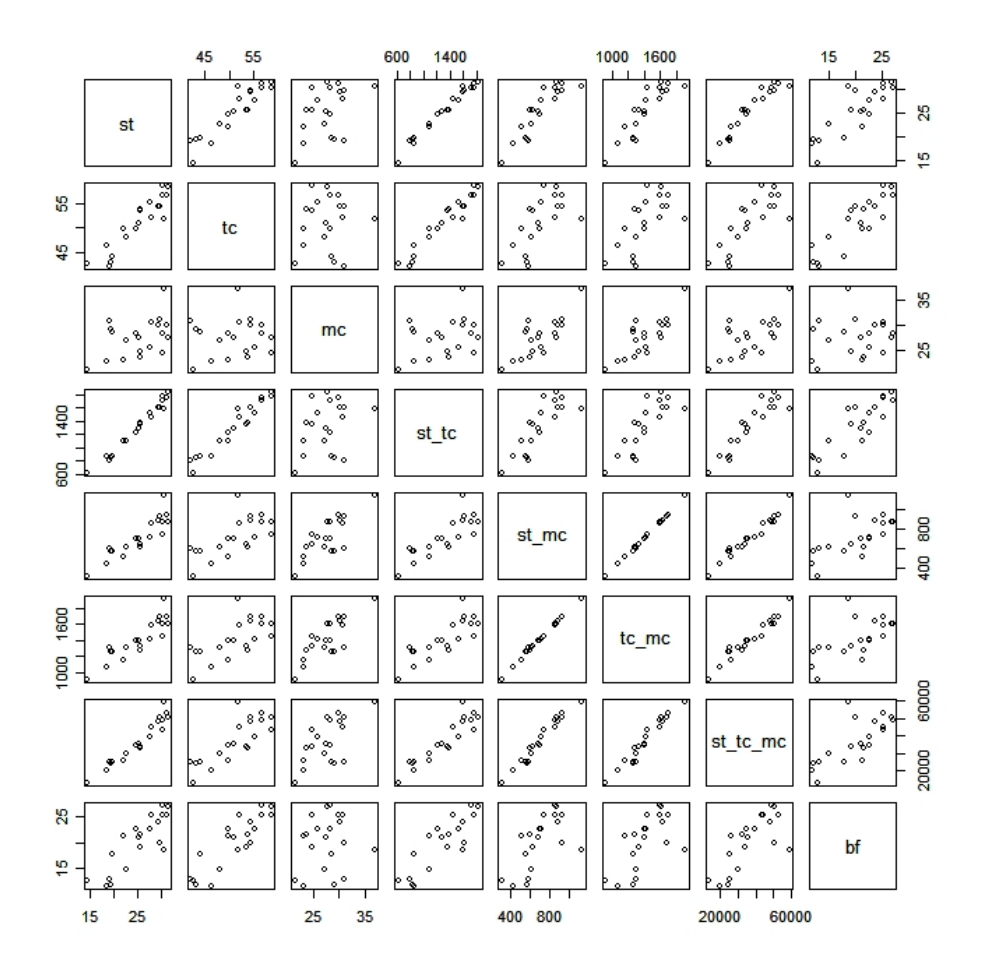

# Calculate a correlation matrix for all variables.

> cor(fat)

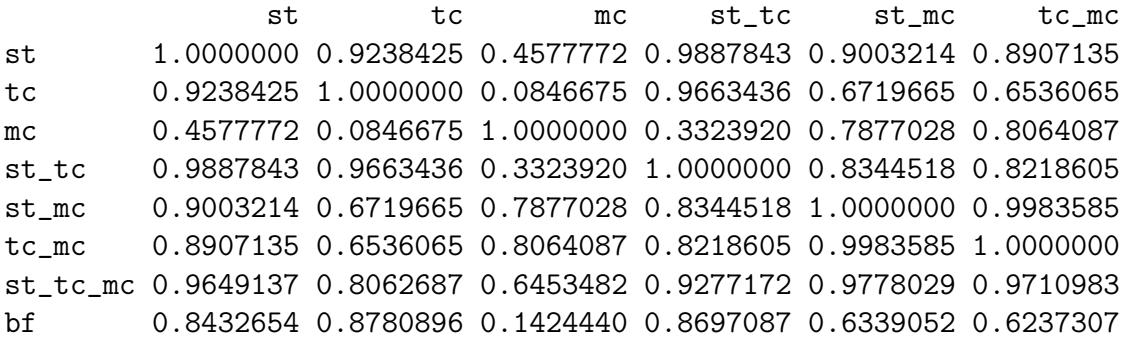

st\_tc\_mc bf 0.9649137 0.8432654 0.8062687 0.8780896 0.6453482 0.1424440 0.9277172 0.8697087 0.9778029 0.6339052 0.9710983 0.6237307 1.0000000 0.7418017 0.7418017 1.0000000

Looking at the scatter plots and correlation matrix, we see trouble. Many of the correlations between the independent variables are very high, which will cause severe confounding and/or near collinearity. The problem is particularly acute among the interaction variables we created.

Trick that sometimes helps: Subtract the mean from each independent variable, and use these so-called "centered" variables to create the interaction variables.

This will not change the correlations among the non-interaction terms, but may reduce correlations for interaction terms.

```
Create the centered independent variables:
> st.c <- st - mean(st)
> tc.c <- tc - mean(tc)
> mc.c <- mc - mean(mc)
# Now create the centered interaction terms:
> st_tc.c <- st.c*tc.c
> st_mc.c <- st.c*mc.c
> tc_mc.c <- tc.c*mc.c
> st_tc_mc.c <- st.c*tc.c*mc.c
# Create a new data frame with this new set of independent variables
fat.c <- data.frame(st.c, tc.c, mc.c, st_tc.c, st_mc.c, tc_mc.c, st_tc_mc.c, bf)
> fat.c
     st.c tc.c mc.c st_tc.c st_mc.c tc_mc.c st_tc_mc.c bf
1 -5.805 -8.07 1.48 46.84635 -8.5914 -11.9436 69.332598 11.9
2 -0.605 -1.37 0.58 0.82885 -0.3509 -0.7946 0.480733 22.8
3 5.395 0.73 9.38 3.93835 50.6051 6.8474 36.941723 18.7
4 4.495 3.13 3.48 14.06935 15.6426 10.8924 48.961338 20.1
5 -6.205 -8.97 3.28 55.65885 -20.3524 -29.4216 182.561028 12.9
6 0.295 2.73 -3.92 0.80535 -1.1564 -10.7016 -3.156972 21.7
7 6.095 7.33 -0.02 44.67635 -0.1219 -0.1466 -0.893527 27.1
8 2.595 0.93 2.98 2.41335 7.7331 2.7714 7.191783 25.4
```
9 -3.205 -1.27 -4.42 4.07035 14.1661 5.6134 -17.990947 21.3 10 0.195 2.33 -2.82 0.45435 -0.5499 -6.5706 -1.281267 19.3 11 5.795 5.43 2.38 31.46685 13.7921 12.9234 74.891103 25.4 12 5.095 5.53 0.68 28.17535 3.4646 3.7604 19.159238 27.2 13 -6.605 -4.67 -4.62 30.84535 30.5151 21.5754 -142.505517 11.7 14 -5.605 -6.97 0.98 39.06685 -5.4929 -6.8306 38.285513 17.8 15 -10.705 -8.47 -6.32 90.67135 67.6556 53.5304 -573.042932 12.8 16 4.195 3.23 2.48 13.54985 10.4036 8.0104 33.603628 23.9 17 2.395 4.13 -1.92 9.89135 -4.5984 -7.9296 -18.991392 22.6 18 4.895 7.43 -3.02 36.36985 -14.7829 -22.4386 -109.836947 25.4 19 -2.605 -2.97 -0.52 7.73685 1.3546 1.5444 -4.023162 14.8 20 -0.105 -0.17 -0.12 0.01785 0.0126 0.0204 -0.002142 21.1

# Look at the new correlation matrix

> cor(fat.c)

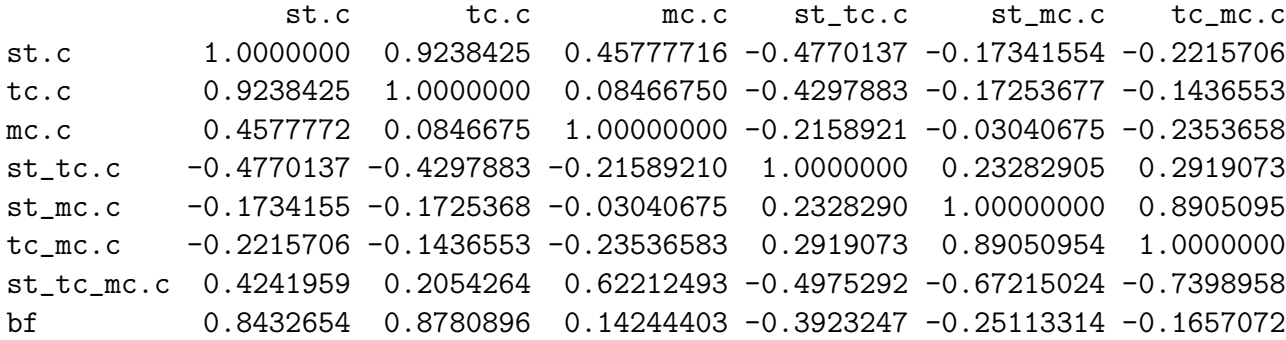

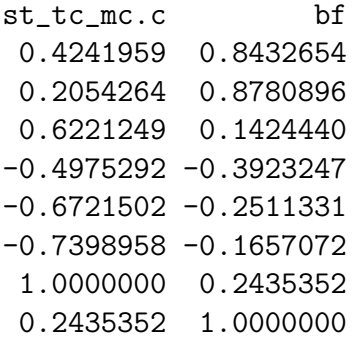

Still not perfect, but notice that the correlations have been drastically reduced for some of the interaction variables.

Why does this work? Consider two variables that are highly correlated:

 $> x < - 1:10$  $> x2 < - x^2$  $>$  cor(x,x2)

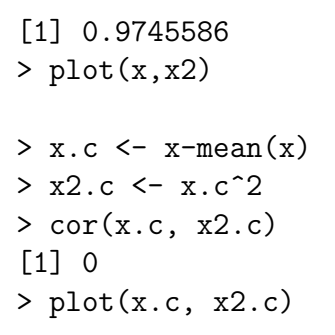

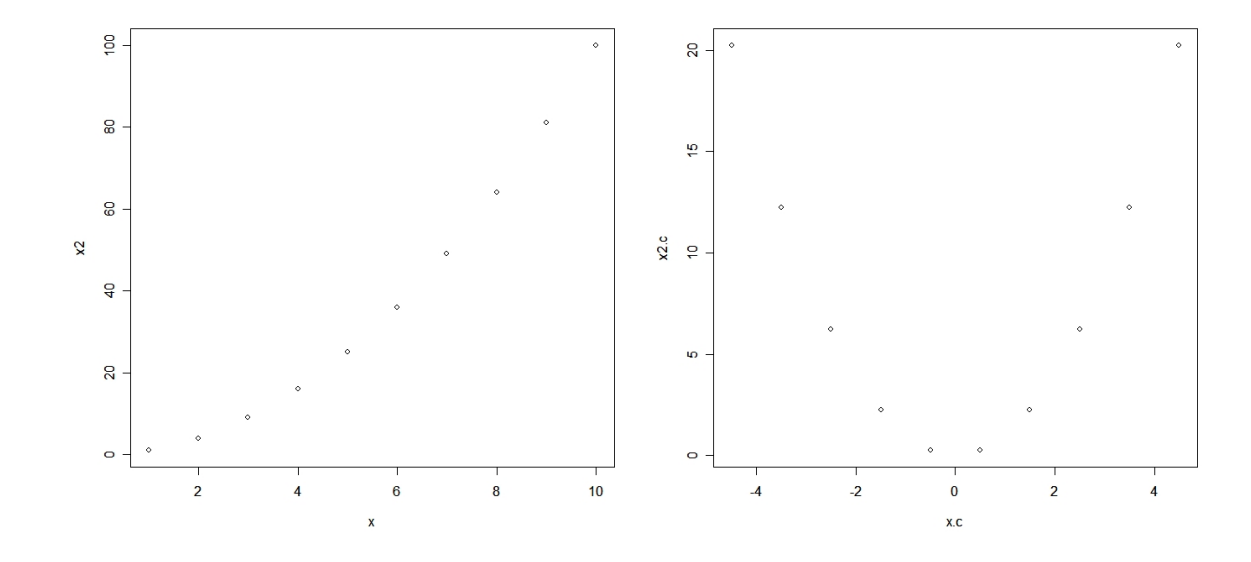

By "balancing" positive and negative values, correlations are reduced. We will start looking at the regressions.

# Calculate a simple linear regression for each variable (not the interactions).

```
> regression1.out <- lm(bf ~ st.c)
> regression2.out <- lm(bf ~ tc.c)
> regression3.out <- lm(bf \tilde{C} mc.c)
> multiple.regression.with.ci(regression1.out)
           Estimate Std. Error t value Pr(>|t|)
(Intercept) 20.1950 0.6305 32.029 < 2e-16 ***
st.c 0.8572 0.1288 6.656 3.02e-06 ***
---
```
\$intercept.ci [1] 18.87033 21.51967 \$slopes.ci [1] 0.5866281 1.1277449 > multiple.regression.with.ci(regression2.out) Estimate Std. Error t value Pr(>|t|) (Intercept) 20.1950 0.5613 35.979 < 2e-16 \*\*\* tc.c 0.8565 0.1100 7.786 3.6e-07 \*\*\* --- \$intercept.ci [1] 19.01574 21.37426 \$slopes.ci [1] 0.6254123 1.0876808 > multiple.regression.with.ci(regression3.out) Coefficients: Estimate Std. Error t value Pr(>|t|) (Intercept) 20.1950 1.1611 17.393 1.06e-12 \*\*\* mc.c 0.1994 0.3266 0.611 0.549  $---$ \$intercept.ci [1] 17.75561 22.63439 \$slopes.ci [1] -0.4867950 0.8856523 # Two of the three variables seem to have a strong effect, # but effect of mc.c is inconclusive (NOT NEGATIVE!!) # Calculate a multiple linear regression for all variables, # without interactions. > regression4.out <- lm(bf ~ st.c + tc.c + mc.c) > multiple.regression.with.ci(regression4.out) Coefficients: Estimate Std. Error t value Pr(>|t|)

```
(Intercept) 20.1950 0.5545 36.418 <2e-16 ***
st.c 4.3341 3.0155 1.437 0.170
tc.c -2.8568 2.5820 -1.106 0.285
mc.c -2.1861 1.5955 -1.370 0.190---
$intercept.ci
[1] 19.01943 21.37057
$slopes.ci
        [,1] [,2][1,] -2.058507 10.726691[2,] -8.330476 2.616780
[3,] -5.568367 1.196247
```
Compared to the univariate results, we see many changes, because of high confounding between st.c and tc.c. Since they provide such similar information, we will drop tc.c (somewhat arbitrary choice, in general, this choice can be made from substantive theory or preferences).

```
> regression5.out <- lm(bf ~ st.c + mc.c)
> multiple.regression.with.ci(regression5.out)
Coefficients:
           Estimate Std. Error t value Pr(>|t|)
(Intercept) 20.1950 0.5582 36.180 < 2e-16 ***
st.c 1.0006 0.1282 7.803 5.12e-07 ***
mc.c -0.4314 0.1766 -2.443 0.0258 *
---
$intercept.ci
[1] 19.01733 21.37267
$slopes.ci
          [,1] [,2][1,] 0.7300389 1.27113097
[2,] -0.8040683 -0.05881575# Much better result, note how much narrower CI's are, both
# variables have at least a small effect, likely of clinical interest.
```

```
# Add in the interaction between st.c and mc.c
> regression6.out <- lm(bf ~ st.c + mc.c + st_mc.c)
Coefficients:
           Estimate Std. Error t value Pr(>|t|)
(Intercept) 20.37496 0.60663 33.587 2.89e-16 ***
st.c 0.98153 0.13171 7.452 1.37e-06 ***
mc.c -0.42338 0.17875 -2.369 0.0308 *
st_mc.c -0.02259 0.02803 -0.806 0.4321
---
$intercept.ci
[1] 19.08896 21.66095
$slopes.ci
          [,1] [,2][1,] 0.7023131 1.26075526
[2,] -0.8023074 -0.04446157[3,] -0.0820029 0.03682957
# Draw overall conclusions based on the totality of evidence
# from all models.
```
There is no strong evidence of an interaction, but can we rule it out?

Checking the descriptive statistics of the interaction term st\_mc.c, we see that a 1 SD change means a change of

```
> sqrt(var(st_mc.c))
[1] 20.99732
# Take the coefficient, multiply by this SD, we get:
> sqrt(var(st_mc.c)) * -0.02259
[1] -0.4743296# Similarly, for upper and lower CI limits:
> sqrt(var(st_mc.c)) * c(-0.0820029, 0.03682957)
[1] -1.7218415 0.7733224
```
All effects are very small, so it does look like we can strongly state that there is

no interaction here. Had the CI been wider and included clinically interesting effects, it would have been inconclusive (this is extremely common when investigating interactions).

# Final Comments

- We have looked only at "first order" interactions, and only at interactions between two variables at a time. However, second order interactions, or interactions between three or more variables are also possible.
- For example, it is not difficult to find situations where one independent  $X_1$ variable may be related to an outcome  $Y$  say with a quadratic term, and, at the same time, this variable interactions with another continuous or indicator variable, say Z. For example, we may have an equation like this:

$$
Y = \alpha + \beta_1 X + \beta_2 X^2 + \beta_3 Z + \beta_4 X Z + \beta_5 X^2 Z
$$

or more simply

$$
Y = \alpha + \beta_1 X + \beta_2 X^2 + \beta_3 Z + \beta_4 X Z
$$

• As another example, there may be three variables which all interact with each other. A possible equation may then look like this:

$$
Y = \alpha + \beta_1 X + \beta_2 W + \beta_3 Z + \beta_4 X W Z
$$

• This can become even more complicated if both two and three variable interactions co-exist. For example, we may have an equation like this:

$$
Y = \alpha + \beta_1 X + \beta_2 W + \beta_3 Z + \beta_4 X W Z + \beta_5 X W + \beta_6 X Z + \beta_7 W Z
$$

or

$$
Y = \alpha + \beta_1 X + \beta_2 W + \beta_3 Z + \beta_4 X W Z + \beta_5 X W + \beta_6 X Z
$$

and so on.

- In all of the above cases, the principles detailed above for simpler interactions apply.
- A general practical problem with all interactions is that they can be hard to detect in small or moderately sized data sets, i.e., the confidence intervals for the interaction term  $\beta$  coefficients will be very wide, and thus inconclusive. There is not much that can be done about this at the analysis stage of a study, but if you are planning a study you can try to ensure a large enough sample size, and measure all variables as accurately as possible.